**Slide 2**

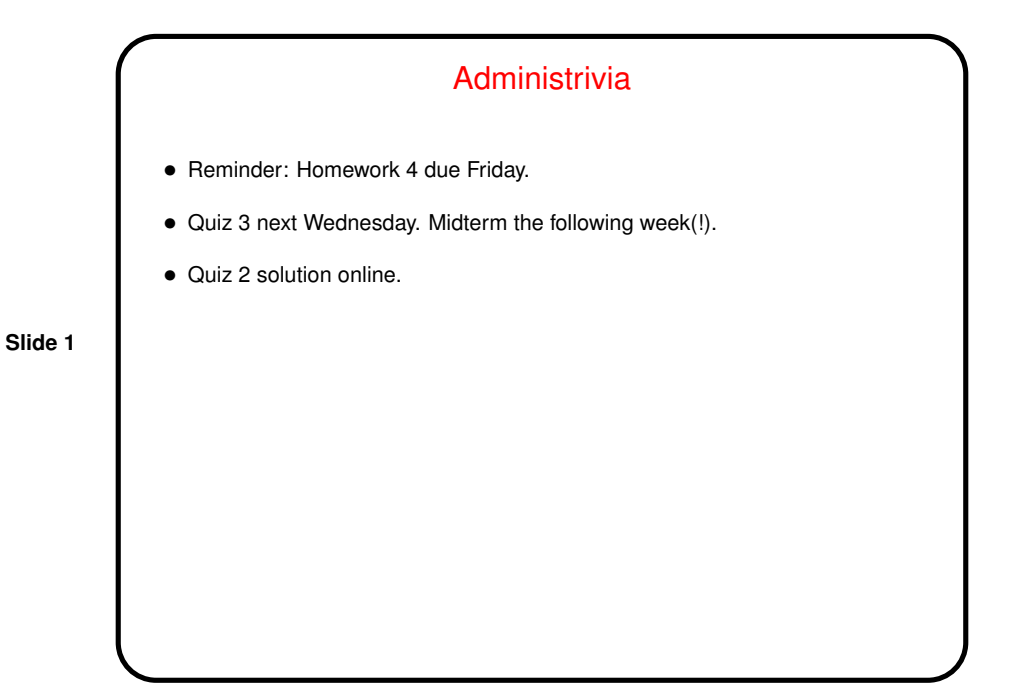

Homework 3 Essays • Not much really stood out. • Several people found this assignment more difficult than the previous one. No surprise! (But most people did well — good!) • A few people found the problems interesting to solve. I try!

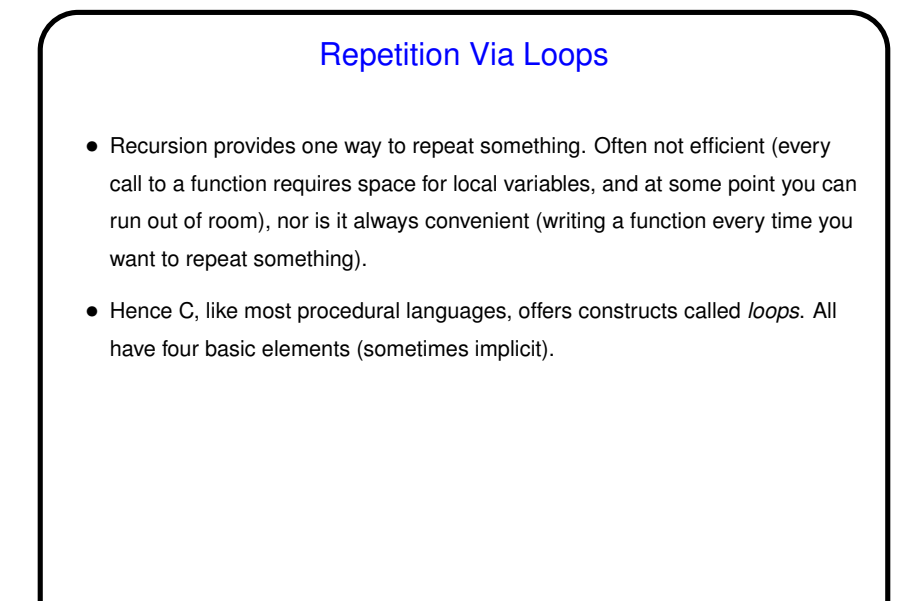

**Slide 3**

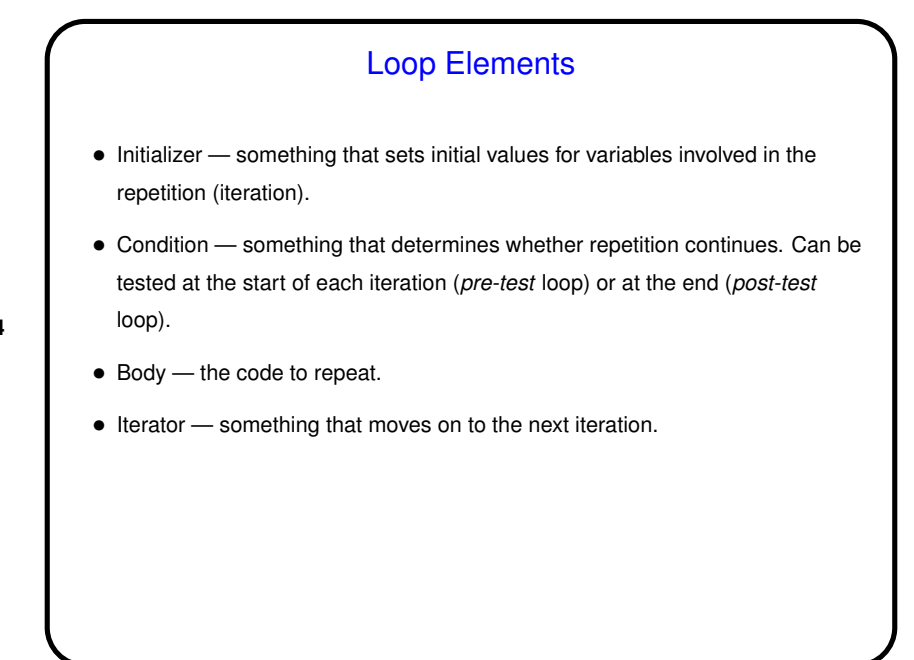

**Slide 4**

while Loops • Probably the simplest kind of loop. You decide where to put initializer and iterator. Test happens at start of each iteration. • Example — print numbers from 1 to 10: int  $n = 1$ ;  $\frac{1}{x}$   $\frac{1}{x}$   $\frac{1}{x}$  initializer  $\frac{x}{x}$ while (n  $\le$  10) {  $\qquad$  /\* condition \*/ printf("%d\n", n); /\* body \*/  $n = n + 1$ ; /\* iterator \*/ } • Various short ways to write  $n = n + 1$ :  $n$  += 1; n++;  $++n;$ What do you think happens if we leave out this line?

**Slide 5**

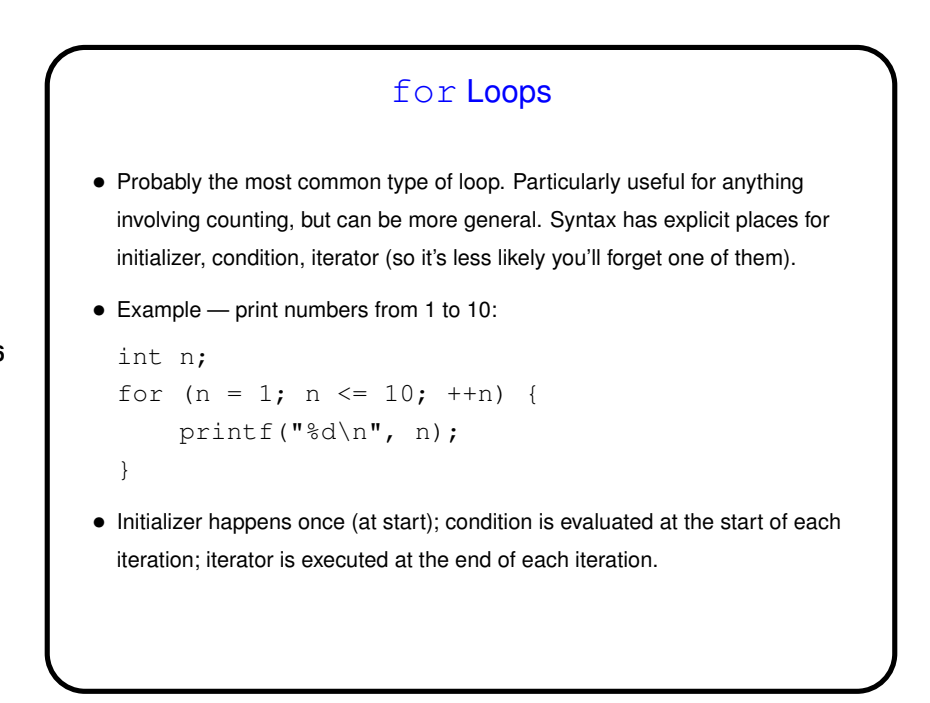

**Slide 6**

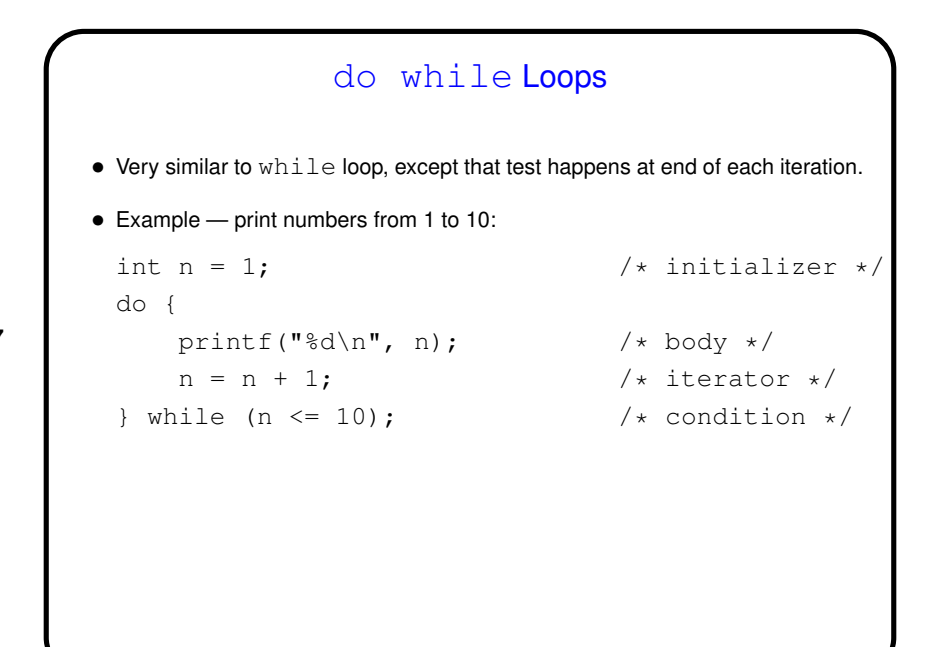

**Slide 7**

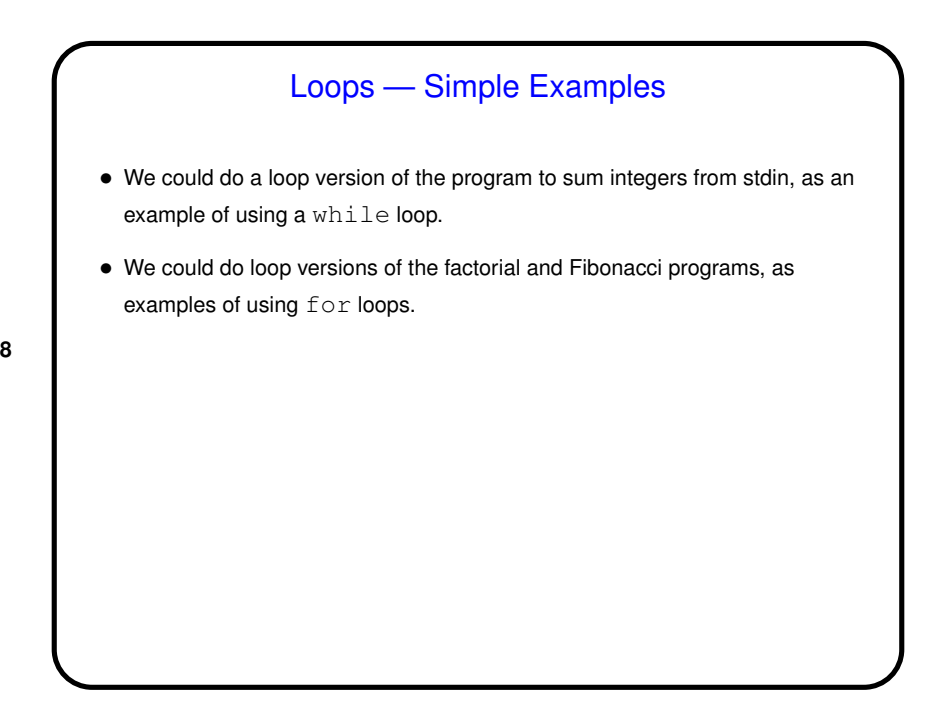

**Slide 8**

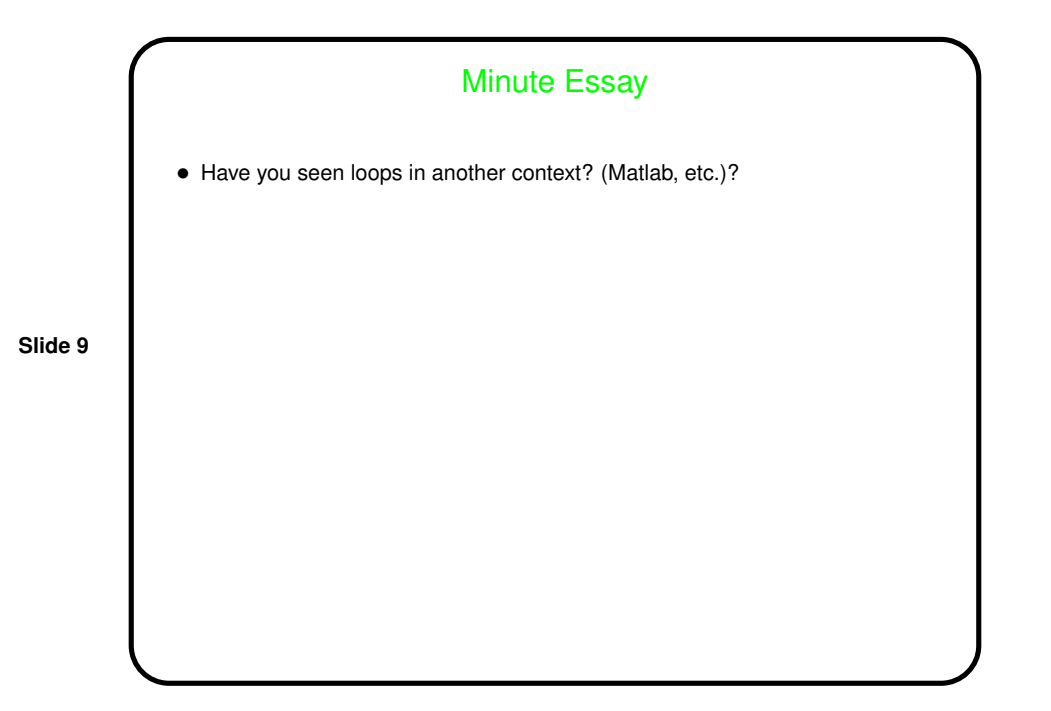